#### МІНІСТЕРСТВО ОСВІТИ І НАУКИ УКРАЇНИ

Національний університет кораблебудування імені адмірала Макарова Херсонська філія

### **Ю. К. ЯГЛИЦЬКИЙ**

**Методичні вказівки для самостійної роботи з дисципліни "СУЧАСНІ ПРОГРАМНІ ПРОДУКТИ В СУДНОБУДУВАННІ" для студентів денної форми навчання**

*Рекомендовано Методичною радою НУК*

Електронне видання комбінованого використання на DVD-ROM

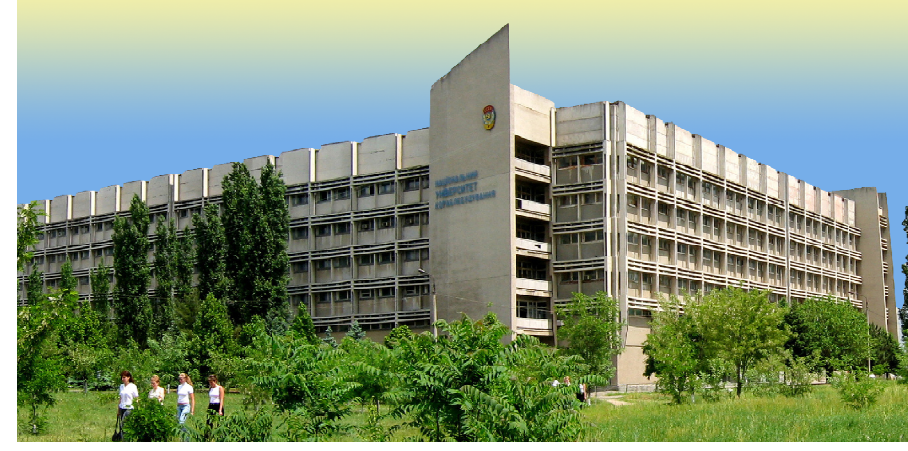

МИКОЛАЇВ • НУК • 2019

УДК 629.5:004.4'236(076) Я 27

*Автор* Ю. К. Яглицький, канд. техн. наук, доцент

*Рецензент* Л. І. Коростильов, д-р техн. наук, професор

#### **Яглицький Ю. К.**

Методичні вказівки для самостійної роботи з дисципліни "Сучасні програмні продукти в суднобудуванні" для студентів денної форми навчання / Я 27

Ю. К. Яглицький. – Миколаїв : НУК, 2019. – 18 с.

Наведено організацію і розподіл навчального часу, тематику лекційних занять, методичні рекомендації щодо підготовки до практичних занять і плани практичних занять, завдання для самостійної роботи, системи поточного та підсумкового контролю знань, список рекомендованої літератури та електронних джерел.

Призначено для студентів галузі знань 13 "Механічна інженерія", спеціальності 135 "Суднобудування", освітньо-професійних програм "Суднокорпусобудування", "Кораблі та океанотехніка", "Судноремонт та технічне обслуговування флоту", "Яхти та судна для водного туризму".

**УДК 629.5:004.4'236(076)**

Навчальне видання

### **ЯГЛИЦЬКИЙ** Юрій Костянтинович

**Методичні вказівки для самостійної роботи з дисципліни "СУЧАСНІ ПРОГРАМНІ ПРОДУКТИ В СУДНОБУДУВАННІ" для студентів денної форми навчання**

> Комп'ютерне верстання та складання *В. В. Москаленко* Коректор *М. О. Паненко*

> > © Яглицький Ю. К., 2019 © Національний університет кораблебудування імені адмірала Макарова, 2019

Формат 6084/8. Ум. друк. арк. 2,1. Об'єм даних 2108 кб. Тираж 15 прим. Вид. № 24. Зам. № 80. Видавець і виготівник Національний університет кораблебудування імені адмірала Макарова просп. Героїв України, 9, м. Миколаїв, 54025 E-mail : publishing@nuos.edu.ua

Свідоцтво суб'єкта видавничої справи ДК № 6402 від 19.09.2018 р.

# **1. ОПИС НАВЧАЛЬНОЇ ДИСЦИПЛІНИ**

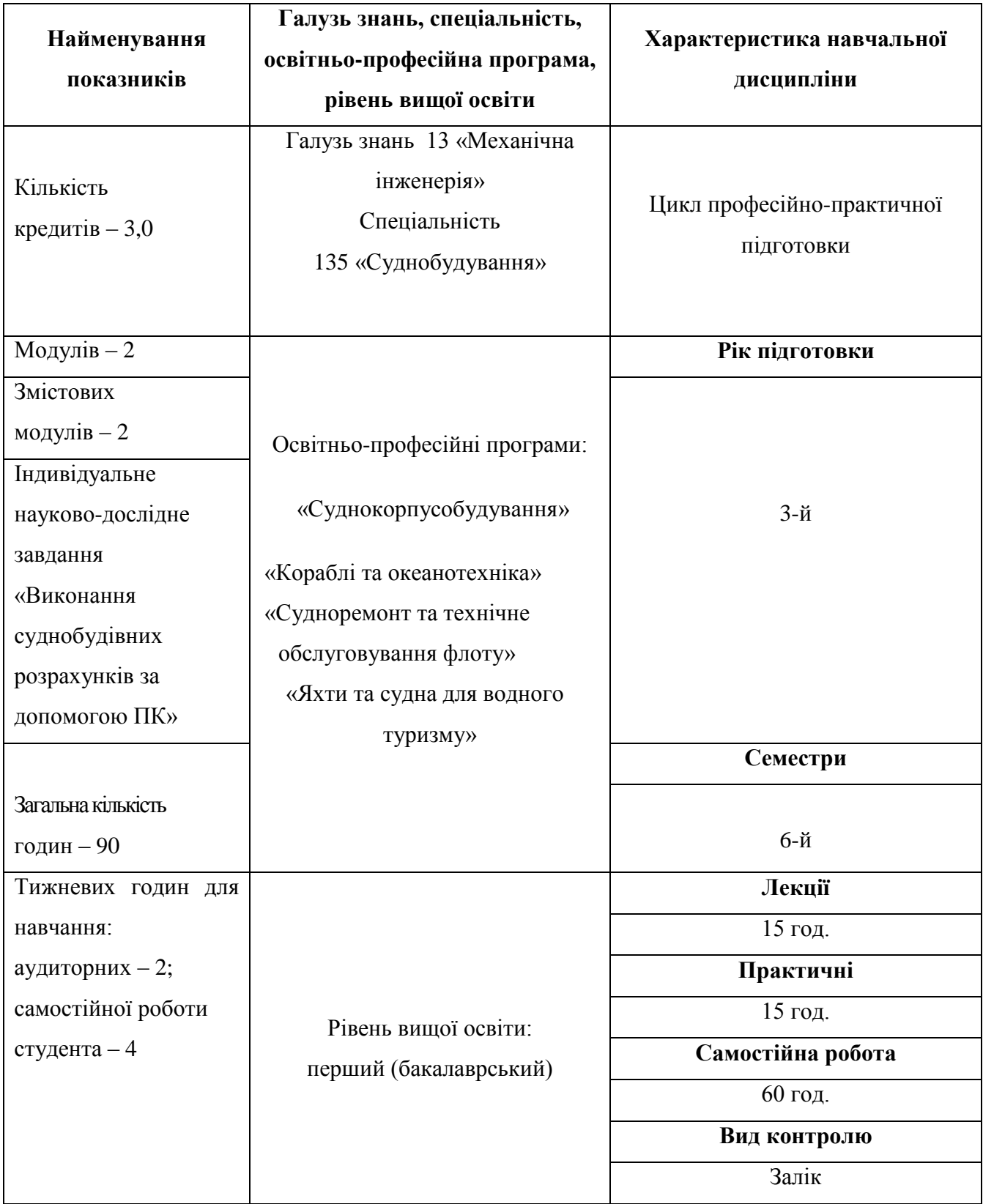

# **Примітка.**

Співвідношення кількості годин аудиторних занять до самостійної роботи становить – 1:2.

## **2. МЕТА І ЗАВДАННЯ НАВЧАЛЬНОЇ ДИСЦИПЛІНИ**

**2.1 Мета вивчення дисципліни** полягає у вивченні та практичному оволодінні навиками роботи з сучасними CAD/CAM/CAE-системами, що використовуються при побудові суден та судноремонті.

**2.2 Завдання вивчення дисципліни** полягають у забезпеченні майбутніх спеціалістів кораблебудування основами знань про сучасні програмні продукти, їх можливості та умови використання, про сьогоднішній стан та перспективи розвитку програмних продуктів; а також у навчанні студентів самостійно виконувати розрахунки та інженерні креслення у сучасних CAD/CAM/CAE-системах.

### **2.3 Після вивчення дисципліни студент повинен:**

#### **знати:**

- теоретичні основи та сутність організації як CAD/CAM/CAE-систем в цілому, так і окремих їх підсистем;

- основні CAD/CAM/CAE-системи, які використовуються в суднобудуванні та судноремонті;

### **вміти:**

- формулювати задачі, які розв'язуються в ході проектування та технологічної підготовки виробництва за допомогою CAD/CAM/CAEсистем;

- виконувати інженерні кресленні у найпопулярніших CAD/CAM/CAEсистемах;

- користуватися довідниковими матеріалами з обчислювальної техніки;

**мати уявлення** про сутність і методику застосування сучасних програмних продуктів в практиці суднобудування та судноремонту; про тенденції та перспективи розвитку сучасних програмних продуктів в суднобудуванні та судноремонті.

## **3. ПРОГРАМА НАВЧАЛЬНОЇ ДИСЦИПЛІНИ**

### **Модуль 1**

# **Змістовий модуль 1.1 Методологічні основи сучасних програмних продуктів у суднобудуванні та судноремонті**

*Тема 1.* Основні поняття, принципи і задачі дисципліни. Огляд автоматизованих систем, що використовуються в суднобудуванні та судноремонті.

### *Джерела інформації: [1- 5].*

*Тема 2.* Створення (згладжування) суднової поверхні (fairing) й роботи з листовими конструкціями (у тому числі й з зовнішньою обшивкою) за допомогою системи Sea Solution.

## *Джерела інформації: [6], [9], [13 -14].*

*Тема 3.* Вирішення проектно-конструкторських завдань и завдань технологічної підготовки (у тому числі й плазової) суднобудівного виробництва за допомогою програмного комплексу ShipModel, що функціонує у середовищі AutoCAD.

### *Джерела інформації: [11], [16], [20 - 21].*

*Тема 4.* Автоматизація конструкторської й технологічної підготовки корпусних виробництв верфі за допомогою системи ДЕЙМОС.

*Джерела інформації: [5], [10], [11], [21] .*

### **Модуль 2**

# **Змістовий модуль 2.1 Моделювання й створення поверхні, теоретичного креслення і конструкцій судна за допомогою сучасних САD-систем**

*Тема 5.* Моделювання суднової поверхні (каркасне, поверхневе й твердотільне моделювання). Особливості створення моделі корпусу судна в автоматизованих системах САD.

### *Джерела інформації: [4], [6], [13].*

*Тема 6.* Створення теоретичного креслення по геометричній моделі корпусу судна. Узгодження обводів теоретичного креслення.

## *Джерела інформації: [4], [6], [13].*

*Тема 7.* Трасування стиків та пазів в автоматизованих системах (АС). Визначення циліндричної та криволінійної частин зовнішньої обшивки корпусу судна.

## *Джерела інформації: [1], [5]; [10], [13].*

*Тема 8.* Використання графічних моделей AutoCAD при проектуванні судна.

## *Джерела інформації: [1], [5], [10], [13].*

*Тема 9.* Створення двомірної та тривимірної моделі суднової конструкції у середовищі AutoCAD.

## *Джерела інформації: [1], [5], [10], [13].*

*Тема 10.* Автоматизоване трасування трубопроводів суднових систем за допомогою системи CADMATIC.

*Джерела інформації: [5], [11], [17].* 

# **4. СТРУКТУРА НАВЧАЛЬНОЇ ДИСЦИПЛІНИ**

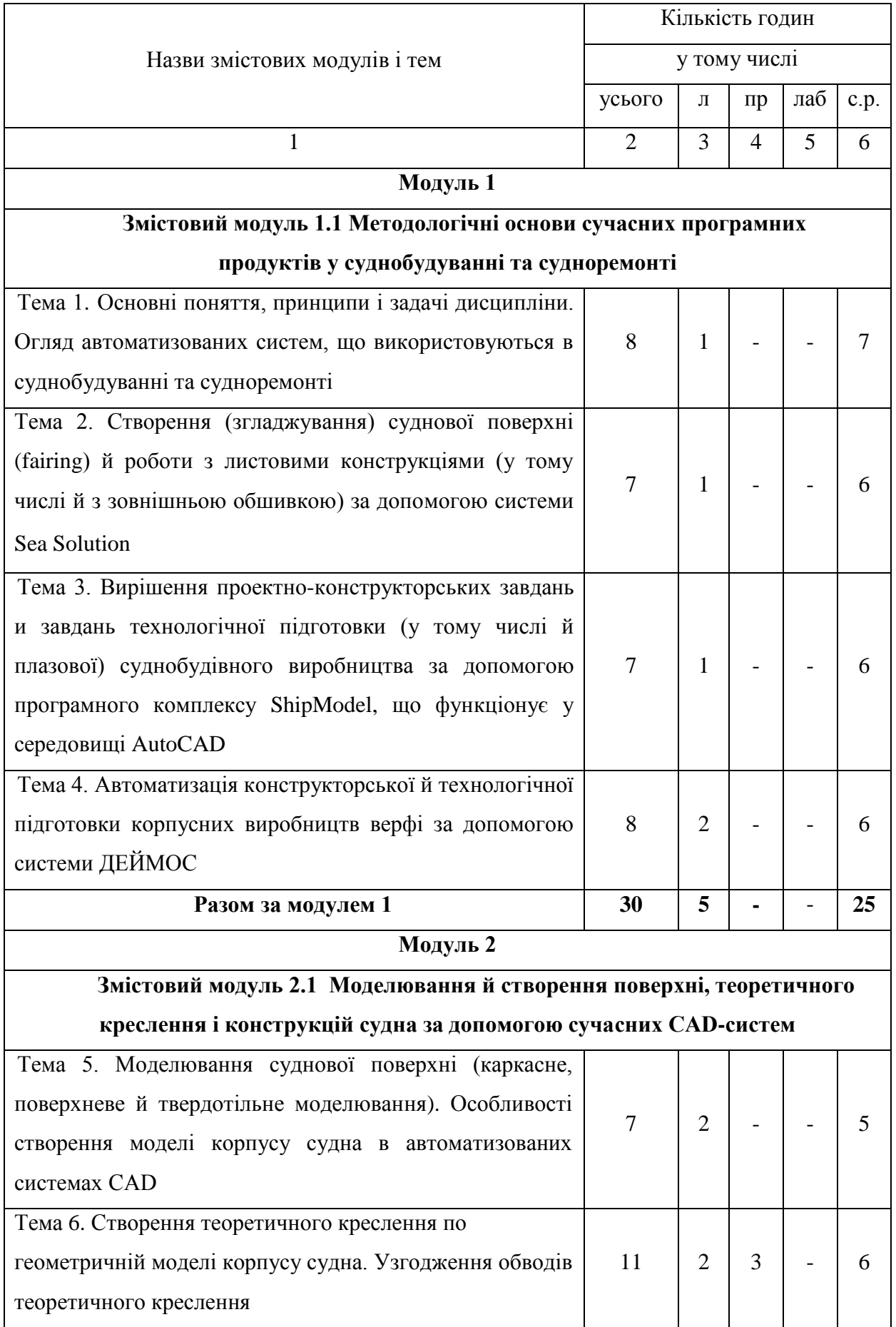

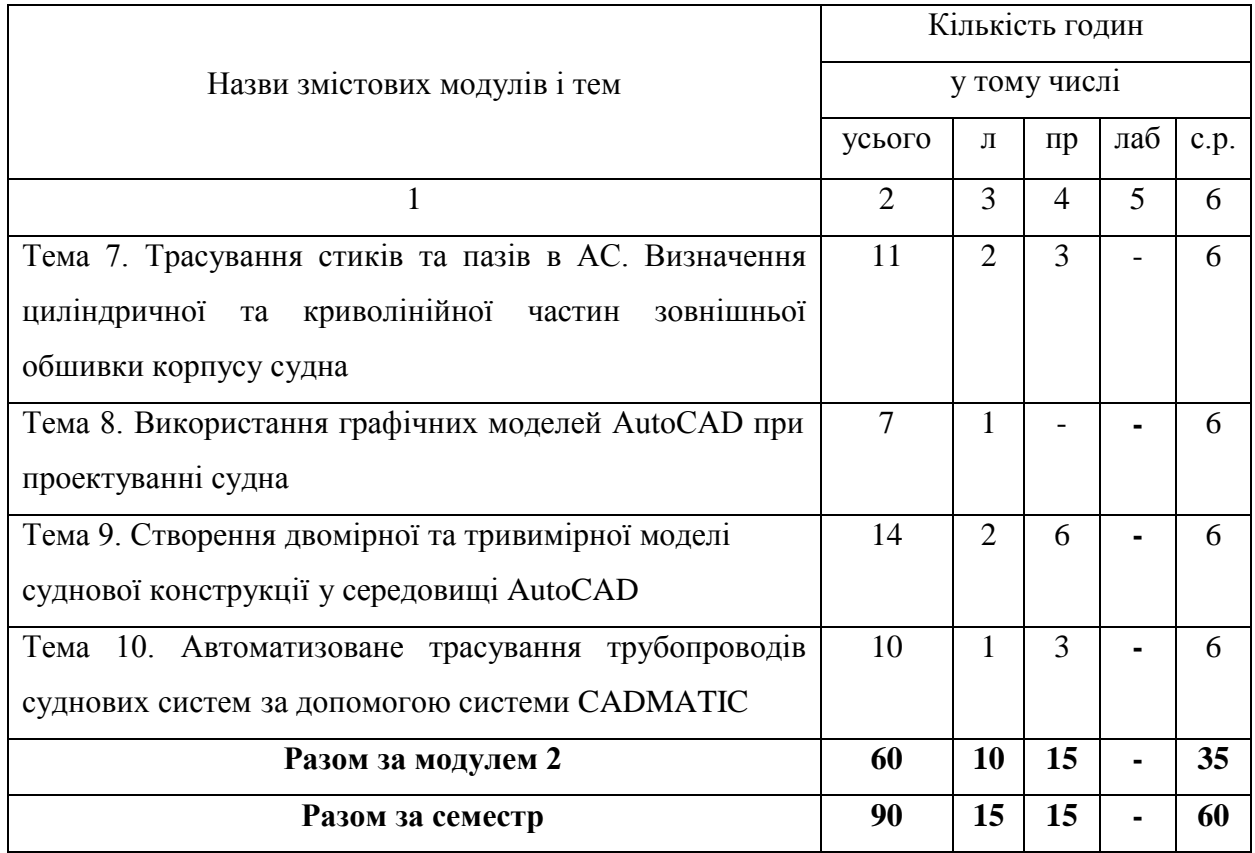

# **5. ПРАКТИЧНІ РОБОТИ**

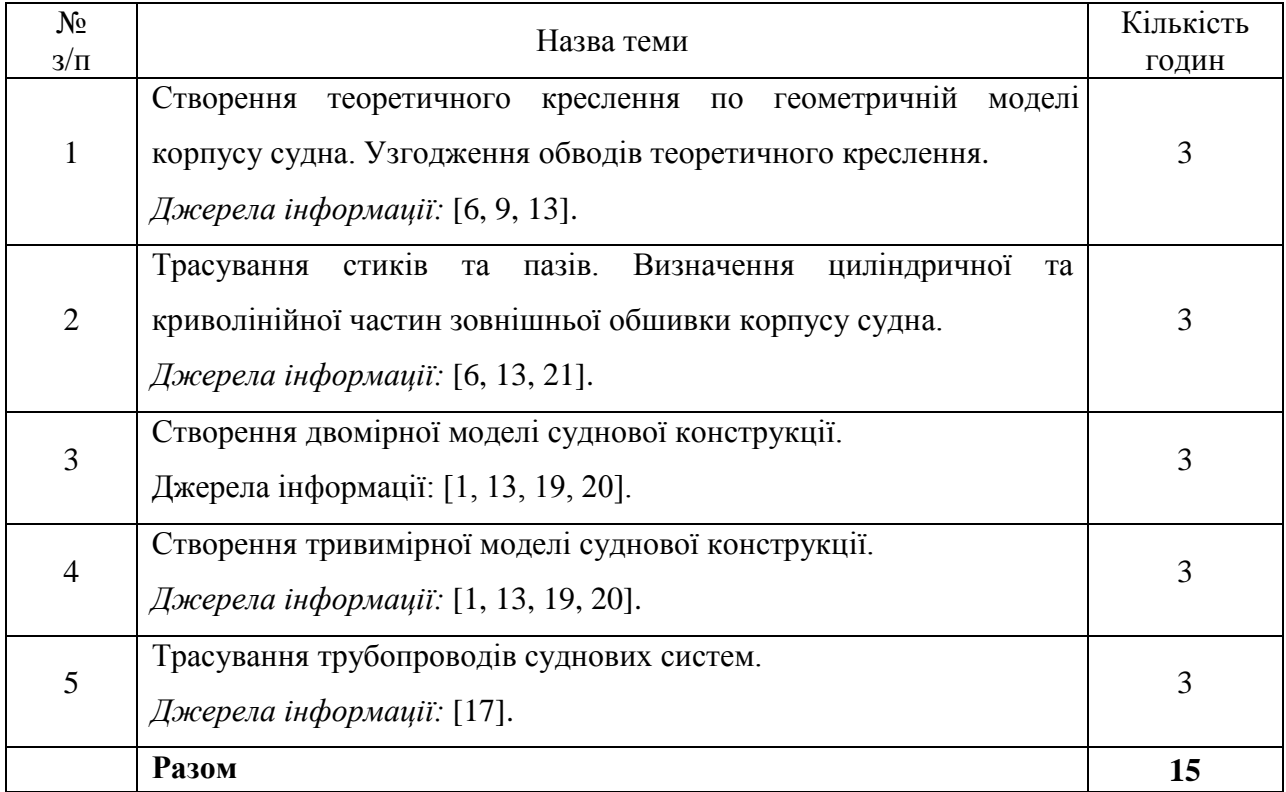

### **Питання для самоконтролю**

### **Практичне заняття № 1**

- 1. Як виконується моделювання (каркасне, поверхневе, твердотільне) суднової поверхні?
- 2. Які особливості створення моделі корпусу судна в автоматизованих системах САD?
- 3. Як виконується згладжування суднової поверхні й робота з листовими конструкціями за допомогою системи Sea Solution?
- 4. Як виконується створення теоретичного креслення по геометричній моделі корпусу судна?
- 5. Що таке узгодження обводів теоретичного креслення?

### **Практичне заняття № 2**

- 1. Як виконується трасування стиків в автоматизованих системах (АС)?
- 2. Як виконується трасування пазів в АС?
- 3. Як визначається циліндрична частина зовнішньої обшивки корпусу судна?
- 4. Як визначається криволінійна частина зовнішньої обшивки корпусу судна?

### **Практичне заняття № 3**

- 1. Як використовуються графічні моделі AutoCAD при проектуванні судна?
- 2. Які команди AutoCAD використовуються при створенні креслень?
- 3. Як виконується настроювання системи AutoCAD для створення креслень?
- 4. Які основні принципи виконання суднобудівних креслень у AutoCAD?
- 5. Які принципи створення двомірної моделі конструкції у AutoCAD?
- 6. Навести основні позначення на суднобудівних кресленнях.

### **Практичне заняття № 4**

- 1. Які команди AutoCAD використовуються при створенні суднобудівних креслень?
- 2. Як виконується настроювання системи AutoCAD для створення креслень?
- 3. Які основні принципи виконання суднобудівних креслень у AutoCAD?
- 4. Які основні принципи створення тривимірної моделі суднової конструкції у AutoCAD?
- 5. Навести основні позначення на суднобудівних кресленнях.

## **Практичне заняття № 5**

- 1. Які основні функції модуля Cadmatic Diagram (схеми)?
- 2. Які основні функції модуля Cadmatic Plant Modeller (моделювання схем)?
- 3. Які основні функції модуля Piping Isometrics & Spools (ізометричні креслення трубопроводної мережі та трубних вставок)?

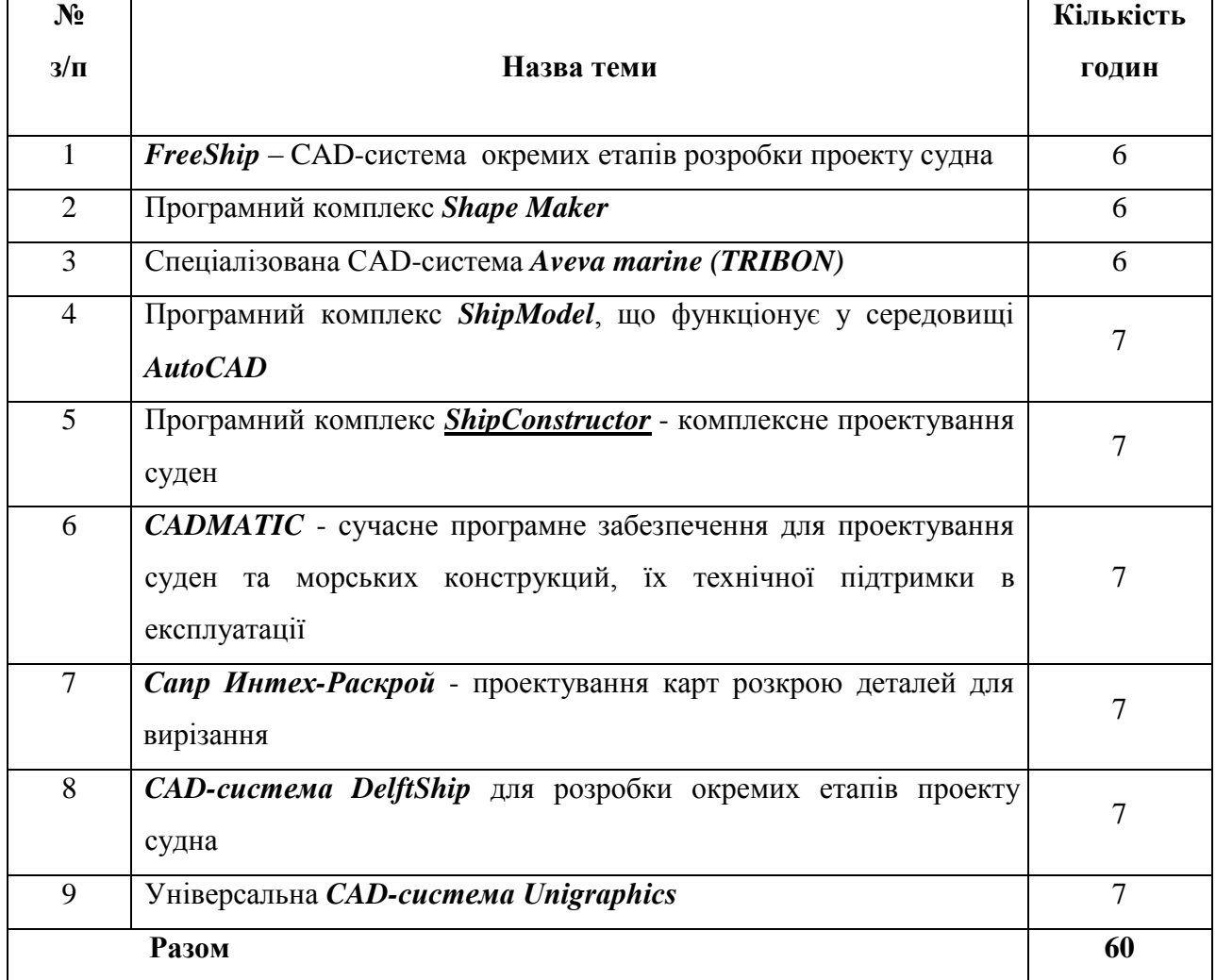

## **6. САМОСТІЙНА РОБОТА**

Під час виконання самостійних завдань студент повинен закріпити теоретичний лекційний та практичний матеріал, навчитися самостійно працювати з літературою, складати програми виходячи з поставленої задачі.

## **7. МЕТОДИ НАВЧАННЯ**

У якості методичного забезпечення використовуються підручники та методичні вказівки до виконання практичних робіт (ПР), а також матеріали лекційних занять, плакати. Крім традиційних паперових носіїв, підручники та методичні вказівки використовуються в електронному вигляді. При проведенні лекцій використовується мультимедійний проектор.

Для поглибленого вивчення дисципліни рекомендується систематичне опрацювання фахових журналів та використання ресурсів Internet.

З метою роз'яснення найбільш складних питань дисципліни та підвищення якості виконання індивідуального завдання слід проводити групові та індивідуальні консультації за розкладом кафедри.

Під час проведення контрольних заходів рівень засвоєння матеріалу змістового модуля оцінюється шляхом написання контрольних робіт кожним студентом та захисту ПР.

### **8. МЕТОДИ КОНТРОЛЮ**

При вивченні дисципліни студентам рекомендується використовувати основну та додаткову літературу, конспект лекцій, а також джерела з мережі Internet. Навчальний процес вивчення дисципліни складається з 2-х модулів. При вивченні дисципліни проводиться поточний та підсумковий модульний контроль (залік).

### **Поточний контроль**

Поточний контроль охоплює:

- якість виконання та захисту ПР;
- терміни захисту ПР;
- пропуски лекційних та практичних занять.

Кількість залікових балів за виконання ПР встановлюється відповідно складності і складає від 9 до 12 балів (за теоретичні матеріали індивідуального завдання від 5 до 10 балів). Максимальна кількість балів відповідає виконанню

ПР та їх захисту без помилок у встановлений термін, мінімальна – з допустимими помилками із захистом пізніше встановленого терміну.

### **Підсумковий модульний контроль**

Залік проводиться по завершенні вивчення усіх модулів поточного семестру. До заліку студент допускається при умові виконання усіх елементів відповідних модулів та одержання не менше ніж 50 балів поточного контролю. Якщо за результатами поточного контролю студент набрав не менше 60 балів, він може бути звільненим від складання заліку. Якщо студент бажає підвищити підсумкову оцінку, він має можливість виконати додаткові завдання, або скласти семестровий залік. Залік складається з теоретичних та практичних питань. За відповідь на теоретичні питання без помилок, або з одною незначною помилкою студент отримує максимальну оцінку. За неповні відповіді або відповіді з помилками, знижується кількість отриманих балів. При неправильній відповіді або при відсутності відповіді бали не нараховуються. За всі контрольні заходи протягом семестру студент може отримати від 0 до 100 балів.

### **9. РОЗПОДІЛ БАЛІВ, ЯКІ ОТРИМУЮТЬ СТУДЕНТИ**

Можливі поточні бали за виконання кожної ПР та необхідна кількість балів для зарахування модуля наведені в наступній таблиці (Т1-Т10 – теми модулів). При виконанні ПР з декількома незначними помилками оцінка знижується на 1-3 бали. При допущені грубих помилок ПР повинна бути виконана повторно. При виконанні і поданні ПР до захисту пізніше встановленого терміну без поважних причин оцінка знижується на 1 бал за кожний тиждень після терміну захисту.

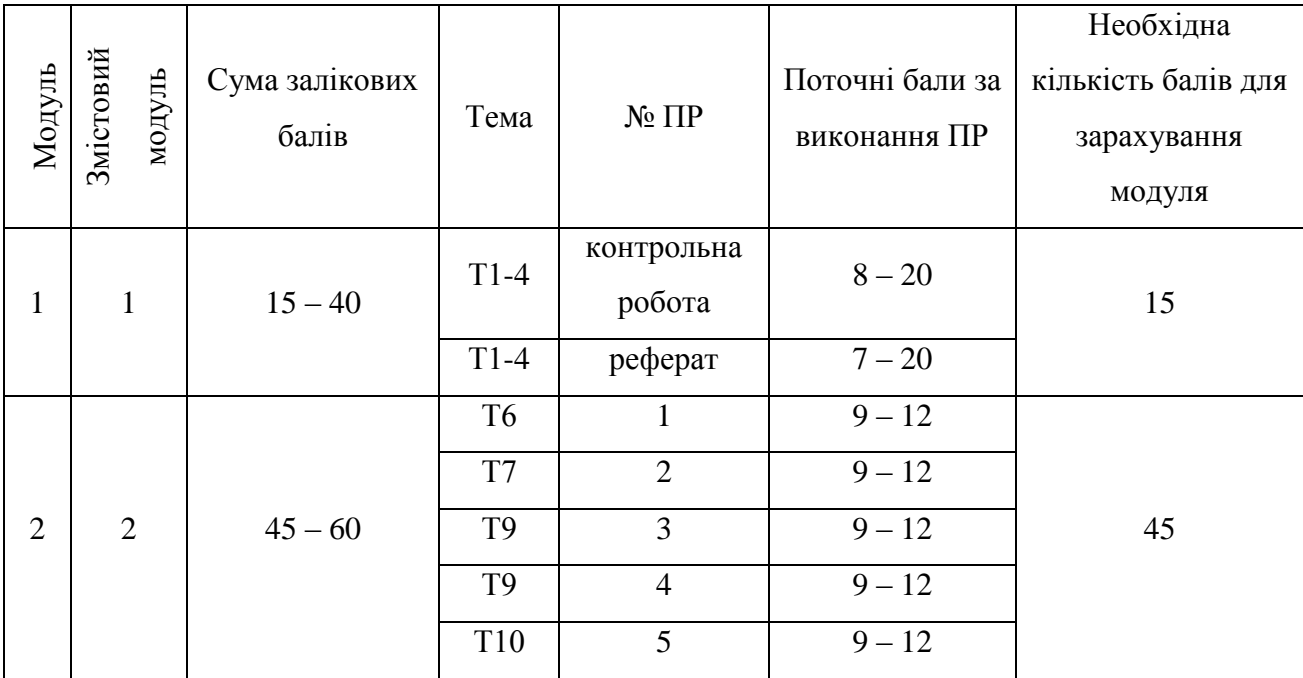

Оцінка знань студентів в залежності від набраної суми балів формується у відповідності до наступної шкали, в якій представлено відповідність між набраними балами, оцінкою ECTS та традиційною системою.

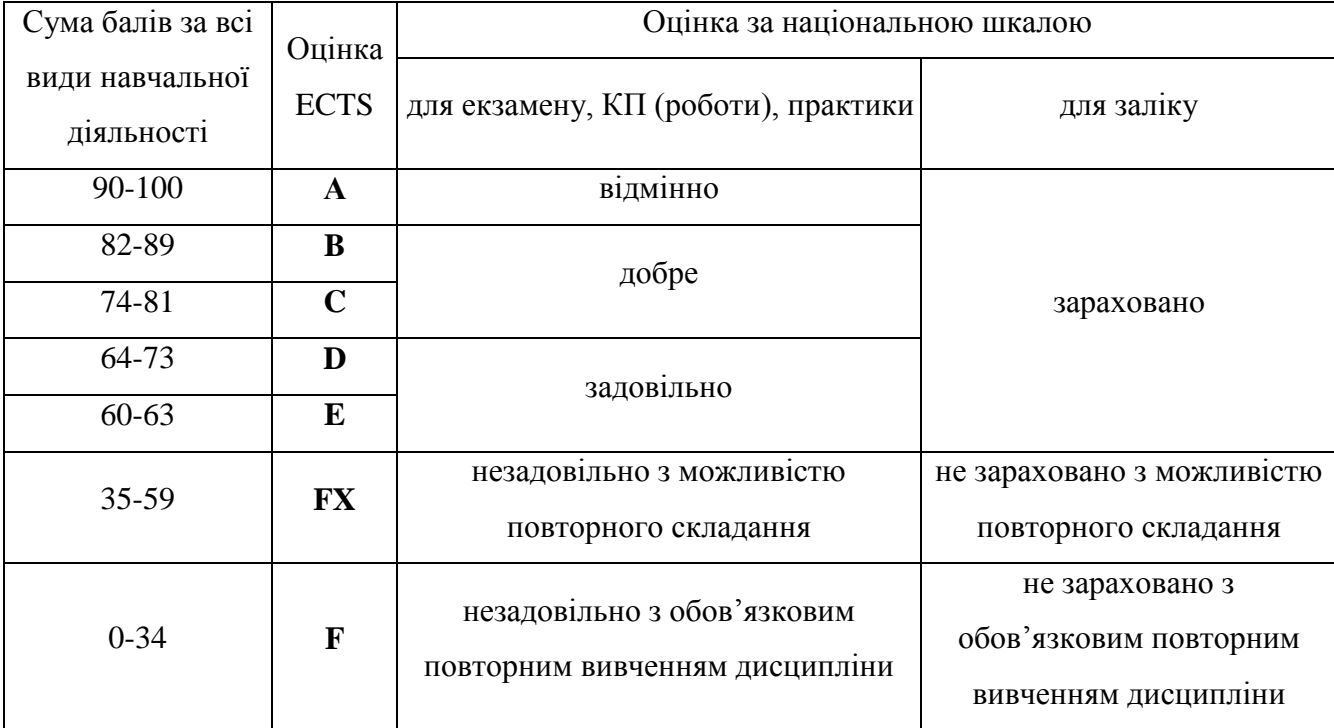

**Шкала оцінювання: національна та ECTS**

## **10. ПИТАННЯ ДЛЯ МОДУЛЬНОГО КОНТРОЛЮ**

### **Контрольні питання до 1-го модуля**

- 1. Дати визначення IT-технологій.
- 2. Зазначити причини створення САПР, як нового інструменту проектування.
- 3. Дати стислу характеристику засобів, що входять у сучасні САПР.
- 4. Дайте класифікацію САПР.
- 5. Навести основні поняття сучасних програмних продуктів у суднобудуванні та судноремонті.
- 6. Дати визначення основних задач сучасних програмних продуктів у суднобудуванні та судноремонті.
- 7. Автоматизована система AUTOSHIP, структура, призначення.
- 8. Автоматизована система ДЕЙМОС, структура, призначення.
- 9. Автоматизована система FreeShip, структура, призначення.
- 10. Програмний комплекс «Shape Maker», структура, призначення.
- 11. Спеціалізована CAD система Aveva marine (TRIBON), структура, призначення.
- 12. Програмний комплекс ShipModel, структура, призначення.
- 13. Програмний комплекс [ShipConstructor,](http://icad.spb.ru/software/item/shipconstructor) структура, призначення.
- 14. Сучасне програмне забезпечення CADMATIC, структура, призначення.
- 15. CAD система DelftShip, структура, призначення.
- 16. Універсальна CAD система Unigraphics, структура, призначення.
- 17. Як вирішуються проектно-конструкторські завдання і завдання технологічної підготовки суднобудівного виробництва за допомогою програмного комплексу ShipModel?
- 18. Як вирішується автоматизація конструкторської й технологічної підготовки корпусних виробництв верфі за допомогою системи ДЕЙМОС?

### **Контрольні питання до 2-го модуля**

- 1. Як виконується каркасне моделювання суднової поверхні?
- 2. Як виконується поверхневе моделювання суднової поверхні?
- 3. Як виконується твердотільне моделювання суднової поверхні?
- 4. Навести особливості створення моделі корпусу судна в автоматизованих системах (АС) САD.
- 5. Як виконується створення (згладжування) суднової поверхні (fairing) й робота з листовими конструкціями (у тому числі й з зовнішньою обшивкою) за допомогою системи Sea Solution?
- 6. Як виконується створення теоретичного креслення по геометричній моделі корпусу судна?
- 7. Що таке узгодження обводів теоретичного креслення?
- 8. Як виконується трасування стиків в АС?
- 9. Як виконується трасування пазів в АС?
- 10. Як визначається циліндрична частина зовнішньої обшивки (ЗО) корпусу судна?
- 11. Як визначається криволінійна частина ЗО корпусу судна?
- 12. Як використовуються графічні моделі AutoCAD при проектуванні судна?
- 13. Які команди AutoCAD використовуються при створенні суднобудівних креслень?
- 14. Як настроюють систему AutoCAD для створення креслень?
- 15. Навести принципи виконання суднобудівних креслень у AutoCAD.
- 16. Навести основні принципи створення двомірної моделі суднової конструкції у AutoCAD.
- 17. Навести основні позначення на суднобудівних кресленнях.
- 18. Навести основні принципи створення тривимірної моделі суднової конструкції у AutoCAD.
- 19. Навести основні функції модуля Cadmatic Diagram (схеми).
- 20. Навести основні функції модуля Cadmatic Plant Modeller.
- 21. Навести основні функції модуля Piping Isometrics & Spools (ізометричні креслення трубопроводної мережі та трубних вставок).

## **11. РЕКОМЕНДОВАНА ЛІТЕРАТУРА**

#### **Базова**

1. Давыдова, С. В. Компьютерные технологии в судостроении [Текст] : методическое пособие / С. В. Давыдова, Ю. А. Кочнев. – Н. Новгород : Издво ФБОУ ВПО «ВГАВТ», 2014. – 60 с.

2. Ли, К. Основы САПР (CAD/CAM/CAE) [Текст] / К. Ли. – СПб. : Питер,  $2004. - 560$  c.

3. Гайкович, А. И. Системотехника и основы САПР в судостроении [Текст] : Учеб. пособие / А. И. Гайкович, Ю. Н. Семенов. – Л. : Изд. ЛКИ, 1989. – 100 с.

4. Бондаренко, А. В. Компьютерно-ориентированное проектирование судов. [Текст]: Учеб. пособие. Часть 1 / А. В. Бондаренко. – Николаев : Издательство НУК, 2012. – 132 с.

5. Куо, Ч. Применение ЭВМ при постройке судов [Текст] : Пер. с англ. / Ч. Куо. – Л. : Судостроение, 1981. – 132 с.

6. Богданов, А. А. Современные методы построения и согласования теоретического чертежа корпуса судна с помощью ЭВМ [Текст] / А. А. Богданов // Судостроение за рубежом. – 1972. – № 8. – С. 18–31.

7. Кротов, О. І. Курсове і дипломне проектування транспортних суден: Ч. 1. Методика і загальні вимоги [Текст] : Методичні вказівки / О. І. Кротов, С. Ф. Ільїн, Я. А. Клева *–* Миколаїв : НУК, 2009. – 48 с.

8. Бондаренко, О. В. Методичні вказівки до практичних занять з дисципліни «Основи проектування суден» [Текст] / О. В. Бондаренко, О. І. Кротов, В.І. Сорокін. – Миколаїв : НУК, 2005. – 48 с.

### **Допоміжна**

9. Цуренко, Ю. И. Автоматизированное построение теоретической поверхности корпуса судна. Электронное учебное пособие для студентов специальности 140100 – «Кораблестроение» [Электронный вариант] / Ю. И. Цуренко. – Северодвинск : Севмашвтуз, 2006. – 180 с.

10. Бубнов, А. А. САПР в судостроении [Текст] / А. А. Бубнов // САПР и графика. – 2000. – № 5. – С. 75-77.

11. Давидович, А. Н. Начало внедрения САПР высокого уровня на судостроительном предприятии / А. Н. Давидович // САПР и графика. – 2002.  $-$  No 2. – C. 48–51.

12. Правила класифікації та побудови морських суден. Регістр судноплавства України [Текст]. Т. 1–2. – Київ, 2003.

## **12. ІНФОРМАЦІЙНІ РЕСУРСИ**

- 13. www.freeship.net офіційний сайт програмного забезпечення FreeShip
- 14. www.shape-maker.soft112/com
- 15. [aveva.com](http://www.aveva.com/)
- 16. [www.shipconstructor.com](http://www.shipconstructor.com/)
- 17. www.cadmatic.com/ru 3D CAD/CAE/CAM Software for Shipbuilding
- 18. www.raskroy.com
- 19. [www.autodesk.ru](http://yabs.yandex.ru/count/BdjRQrtftdK40000Zhga60W5XP9j5vK2cm5kGoI8kJD8W0E9gkaMQvWndPMdY9AbABX-fZUAgBkmBQe1fQZnJW6D0P6o7mGp3PE42KACa4U6e91yag-GHuQdbAiHgA1zPrUXyON-YEjYpUS2em6kzKFVgMoWRCm4V0q0)
- 20. [www.autocad-profi.ru](http://www.autocad-profi.ru/)
- 21. [shipbuilding.ru](http://shipbuilding.ru/)[›Научные статьи](http://shipbuilding.ru/rus/research_paper)[›SAPR](http://shipbuilding.ru/rus/research_paper/SAPR/)

# **ЗМІСТ**

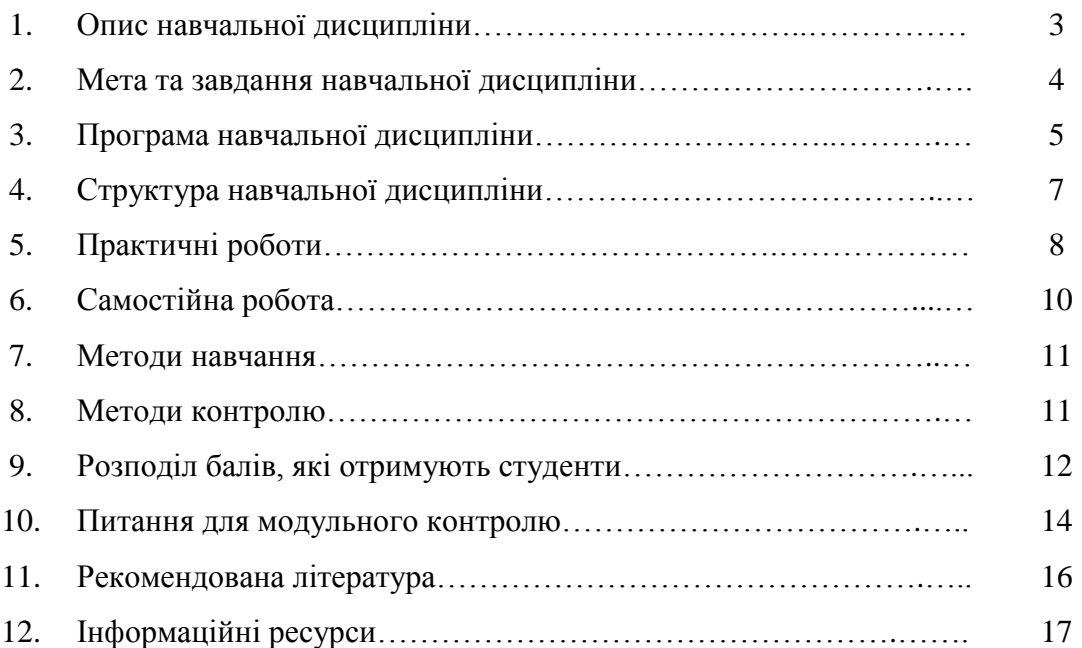